**MagicTracer Crack Activation Code Free Download [32|64bit]**

**[Download](https://tiurll.com/2skd4g)** 

# **MagicTracer Crack [March-2022]**

MagicTracer Serial Key is a raster-to-vector conversion program with highly accurate results. The best in raster-to-vector conversion programs. MagicTracer is easy-to-use and produces precise autotracing results for logos, blueprints, maps, illustrations, and other art work. The program's unique workspace allows for easy manipulation of bitmaps and vectors. Many image processing functions and filters included in it's tools. Ideal for CAD, CAM, GIS, and graphic design applications. MagicTracer produces some of the most accurate auto-tracing results. The results are frequently better than other auto-tracing programs that cost much more. The overlay modes allow you to see the underlying image when working on vector cleanup. Overlay mode also works the other way, allowing you to see the vector lines while processing the original raster image. An unique feature of MagicTracer is raster and vector shapes and color selection/fill tools. These tools allow shapes to be added to project files as pixels or vectors. Vector results can be exported to any CAD (i.e. AutoCAD) or vector editing program (i.e. Illustrator) through DXF. MagicTracer also allows exporting vectors to DC2, XYZ, and WMF. Import and export formats for raster images include all common formats as well as some less common ones. MagicTracer Description: MagicTracer is a raster-to-vector conversion program with highly accurate results. The best in raster-to-vector conversion programs. MagicTracer is easy-to-use and produces precise auto-tracing results for logos, blueprints, maps, illustrations, and other art work. The program's unique workspace allows for easy manipulation of bitmaps and vectors. Many image processing functions and filters included in it's tools. Ideal for CAD, CAM, GIS, and graphic design applications. MagicTracer produces some of the most accurate auto-tracing results. The results are frequently better than other auto-tracing programs that cost much more. The overlay modes allow you to see the underlying image when working on vector cleanup. Overlay mode also works the other way, allowing you to see the vector lines while processing the original raster image. An unique feature of MagicTracer is raster and vector shapes and color selection/fill tools. These tools allow shapes to be added to project files as pixels or vectors. Vector results can be exported to any

#### **MagicTracer Crack + Activation Key Free**

\* MagicTracer For Windows 10 Crack is an accurate raster-to-vector conversion tool with over 300 features and customizable functions. MagicTracer Torrent Download is easy-to-use and produces precise auto-tracing results for logos, blueprints, maps, illustrations, and other art work. \* The program's unique workspace allows for easy manipulation of bitmaps and vectors. Many image processing functions and filters included in it's tools. Ideal for CAD, CAM, GIS, and graphic design applications. \* MagicTracer Crack produces some of the most accurate auto-tracing results. The results are frequently better than other auto-tracing programs that cost much more. \* The overlay modes allow you to see the underlying image when working on vector cleanup. \* Overlay mode also works the other way, allowing you to see the vector lines while processing the original raster image. \* An unique feature of MagicTracer is raster and vector shapes and color selection/fill tools. \* These tools allow shapes to be added to project files as pixels or vectors. \* Vector results can be exported to any CAD (i.e. AutoCAD) or vector editing program (i.e. Illustrator) through DXF. \* MagicTracer allows exporting vectors to DC2, XYZ, and WMF. Import and export formats for raster images include all common formats as well as some less common ones. \* MagicTracer allows saving projects in other formats or simply exporting the original project to any folder. \* MagicTracer has a user-friendly and intuitive interface as well as some help function. Magic Tracer is an accurate raster-to-vector conversion tool with high-quality results. It is an easy-to-use and accurate raster-to-vector conversion tool for personal use. For commercial use, Magic Tracer may be licensed. Magic Tracer Description: \* MagicTracer is an accurate raster-to-vector conversion tool with high-quality results. \* The program's unique workspace allows for easy manipulation of bitmaps and vectors. Many image processing functions and filters included in it's tools. Ideal for CAD, CAM, GIS, and graphic design

applications. \* MagicTracer produces some of the most accurate auto-tracing results. The results are frequently better than other auto-tracing programs that cost much more. \* The overlay modes allow you to see the underlying image when working on vector cleanup. \* Over b7e8fdf5c8

### **MagicTracer Crack + Free**

MagicTracer is a raster-to-vector conversion program with highly accurate results. The best in rasterto-vector conversion programs. MagicTracer is easy-to-use and produces precise auto-tracing results for logos, blueprints, maps, illustrations, and other art work. The program's unique workspace allows for easy manipulation of bitmaps and vectors. Many image processing functions and filters included in it's tools. Ideal for CAD, CAM, GIS, and graphic design applications. MagicTracer produces some of the most accurate auto-tracing results. The results are frequently better than other auto-tracing programs that cost much more. The overlay modes allow you to see the underlying image when working on vector cleanup. Overlay mode also works the other way, allowing you to see the vector lines while processing the original raster image. An unique feature of MagicTracer is raster and vector shapes and color selection/fill tools. These tools allow shapes to be added to project files as pixels or vectors. Vector results can be exported to any CAD (i.e. AutoCAD) or vector editing program (i.e. Illustrator) through DXF. MagicTracer also allows exporting vectors to DC2, XYZ, and WMF. Import and export formats for raster images include all common formats as well as some less common ones. MagicTracer is a raster-to-vector conversion program with highly accurate results. The best in raster-to-vector conversion programs. MagicTracer is easy-to-use and produces precise auto-tracing results for logos, blueprints, maps, illustrations, and other art work. The program's unique workspace allows for easy manipulation of bitmaps and vectors. Many image processing functions and filters included in it's tools. Ideal for CAD, CAM, GIS, and graphic design applications. MagicTracer produces some of the most accurate auto-tracing results. The results are frequently better than other auto-tracing programs that cost much more. The overlay modes allow you to see the underlying image when working on vector cleanup. Overlay mode also works the other way, allowing you to see the vector lines while processing the original raster image. An unique feature of MagicTracer is raster and vector shapes and color selection/fill tools. These tools allow shapes to be added to project files as pixels or vectors. Vector results can be exported to any CAD (i.e.

### **What's New in the?**

MagicTracer is a raster-to-vector conversion program with highly accurate results. The best in rasterto-vector conversion programs. MagicTracer is easy-to-use and produces precise auto-tracing results for logos, blueprints, maps, illustrations, and other art work. The program's unique workspace allows for easy manipulation of bitmaps and vectors. Many image processing functions and filters included in it's tools. Ideal for CAD, CAM, GIS, and graphic design applications. MagicTracer produces some of the most accurate auto-tracing results. The results are frequently better than other auto-tracing programs that cost much more. The overlay modes allow you to see the underlying image when working on vector cleanup. Overlay mode also works the other way, allowing you to see the vector lines while processing the original raster image. An unique feature of MagicTracer is raster and vector shapes and color selection/fill tools. These tools allow shapes to be added to project files as pixels or vectors. Vector results can be exported to any CAD (i.e. AutoCAD) or vector editing program (i.e. Illustrator) through DXF. MagicTracer also allows exporting vectors to DC2, XYZ, and WMF. Import and export formats for raster images include all common formats as well as some less common ones. MagicTracer most useful tools: MagicTracer Photo Viewer - Browse and Open Photos or Raster Images. MagicTracer Tracing - Convert Images to Vector Lines. MagicTracer Pencil - Draw and Edit Shapes. MagicTracer Fill - Select and Edit Pixels. MagicTracer Selection Tools - Select and Edit Area. MagicTracer Magic Shape - Check and Repair Vector Shapes. MagicTracer Clear Cut - Clear and Cut Vector Lines. MagicTracer Glow - Adjust Contour Color. MagicTracer Adjust - Adjust Glow, Stroke, and Fill Colors. MagicTracer Adjust Fill - Adjust Contour Color. MagicTracer Adjust Edge - Adjust Edge Line Color. MagicTracer Rotate - Rotate a Vector Line. MagicTracer Rotate Shape - Rotate a Vector Line. MagicTracer Rotate Fill - Rotate a Vector Line. MagicTracer Rotate Edge - Rotate a Vector Line. MagicTracer Metric - Set Metric or Pixels Conversion. MagicTracer Snap

## **System Requirements:**

A 64-bit processor with SSE2 support Windows 7 and higher OS 64 bit, 32 bit and 32 bit should run fine on the same machine. To start the game the player must first download and extract the files provided in the download package. In the meantime, the player can go to our project site: www.londoneers.com and navigate to the download section. When the files are downloaded the player needs to run the exe file provided in the download package. In order to run the game, the player

Related links:

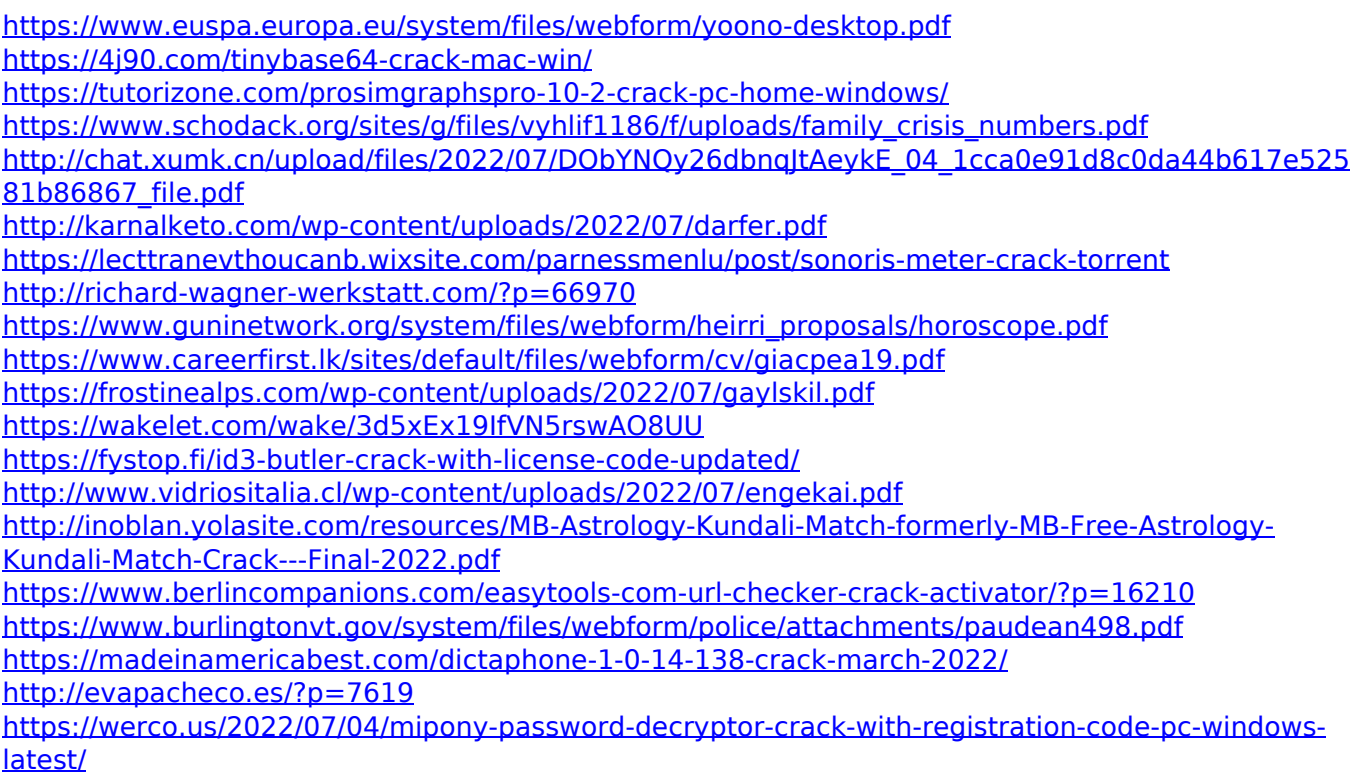